### Lexer and parser generators

Lecture 3

Formal Languages and Compilers 2011

Nataliia Bielova

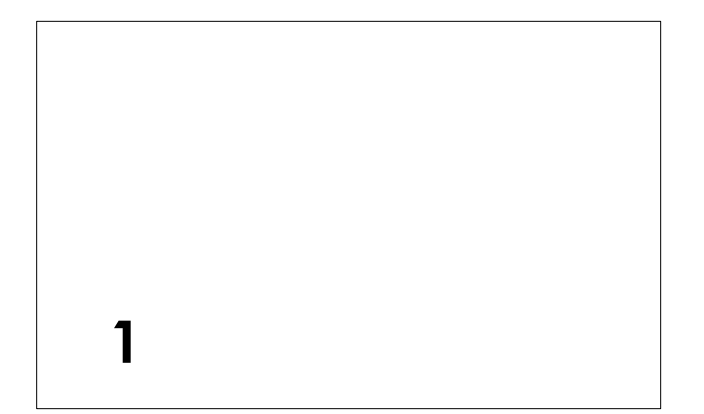

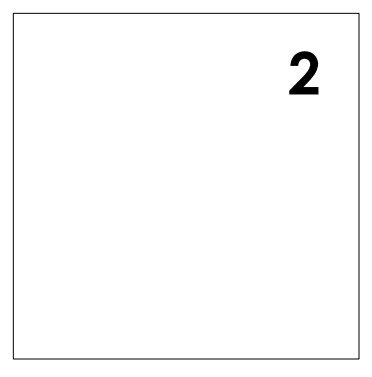

#### Structure of a compiler

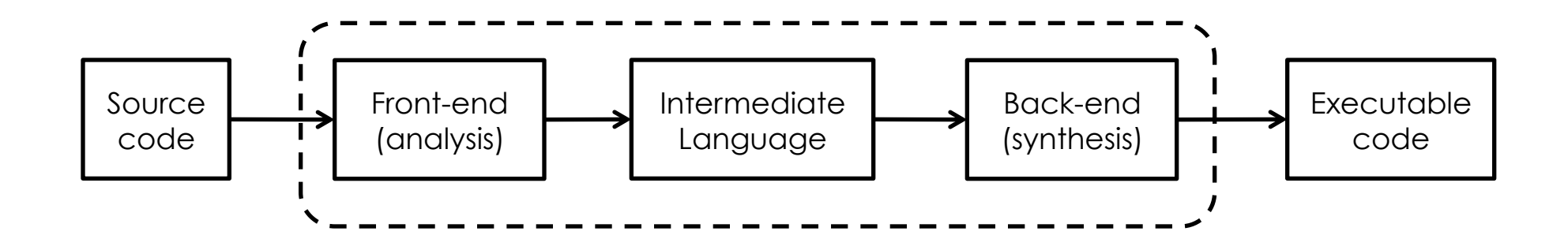

#### Front-end structure

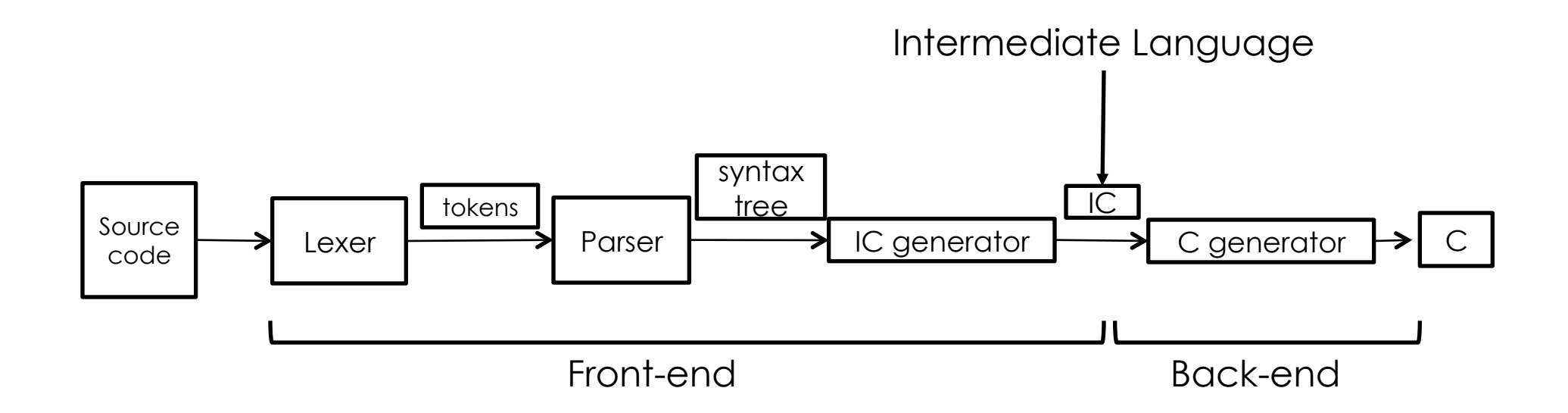

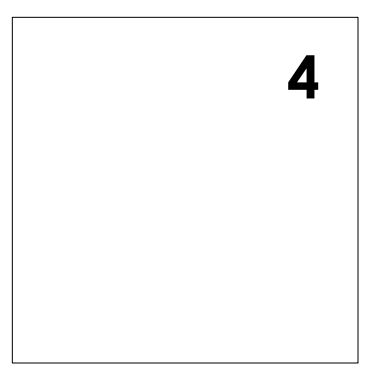

#### Lexical analyzer (lexer)

- **Input: program in source language**
- Output: sequence of tokens (or error)
- **Example:**

$$
17 + 3 \times 2 \rightarrow \boxed{17} + \boxed{3} \times \boxed{2}
$$

#### ocamllex

Generator of lexical analyzer

- **Input: "semantic operations" associate with** regular expressions
- **Output: lexer**
- **Invocation:**

ocamllex <myfile>.mll

produces <myfile>.ml with the code of the lexer

#### Regular expressions

eof end of file ['d'-'g' 'm'-'s [^ 'a'-'c' 't'-'z expr\* zero or more expr expr+ one or more expr expr? zero or one expr

 $\alpha$ 

simple character "string" string \_ (underscore) any character character set "negated character set" expr1 # expr2 difference (of two sets) expr1 | expr2 either expr1 or expr2 expr1 expr2 expr1 followed by expr2 expr as ident bind the matched string to ident

#### Semantic operations

- **Can contain any OCaml code which returns a value AND**
- **Utility of the library Lexing:**

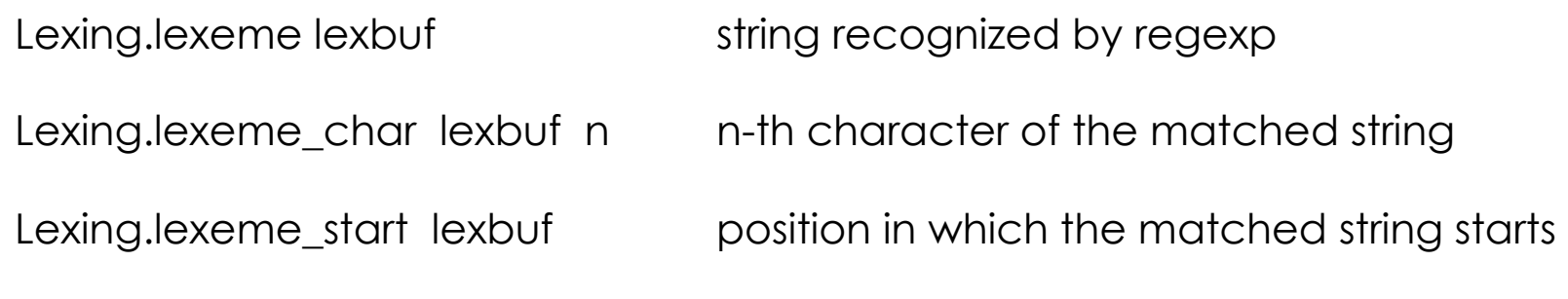

**Formal languages and compilers 2011** 

…

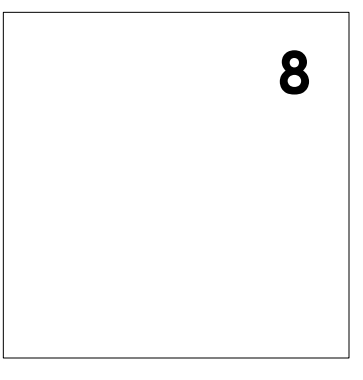

#### Example: calc\_lexer.mll

{ open Calc\_parser (\* the type token is in the module calc\_parser.mly \*) exception Eof

```
} 
let white_space = [' '] 
rule token = parse 
  white_space \{ token lexbuf \} (* skip the white space *)
  | ['\n'] { EOL } 
  | ['0'-'9']+ as lxm { INT(int_of_string lxm ) } 
   | '+' { PLUS } 
   | '*' { TIMES } 
   eof { raise Eof }
```
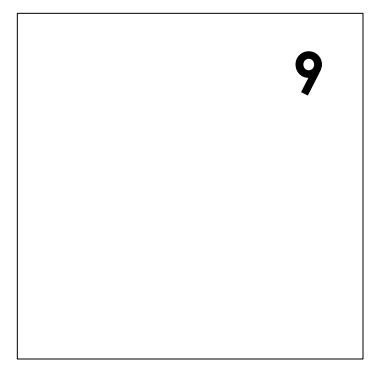

#### Structure of the .mll file

(\* header section \*) { *header }* 

```
(* definitions section *) 
  let ident = regexp 
  let ...
```

```
(* rules section *) 
           rule entrypoint [arg1... argn] = parse 
                    | pattern { action } 
                    | ... 
                    | pattern { action } 
           and entrypoint [arg1... argn] = parse 
                    ... 
           and ... 
        (* trailer section *) 
           { trailer }
Formal languages and compilers 2011
```
#### Syntactical analyzer (parser)

- **Input: sequence of tokens (from lexer)**
- Output: parse tree (or syntax tree)

Example:

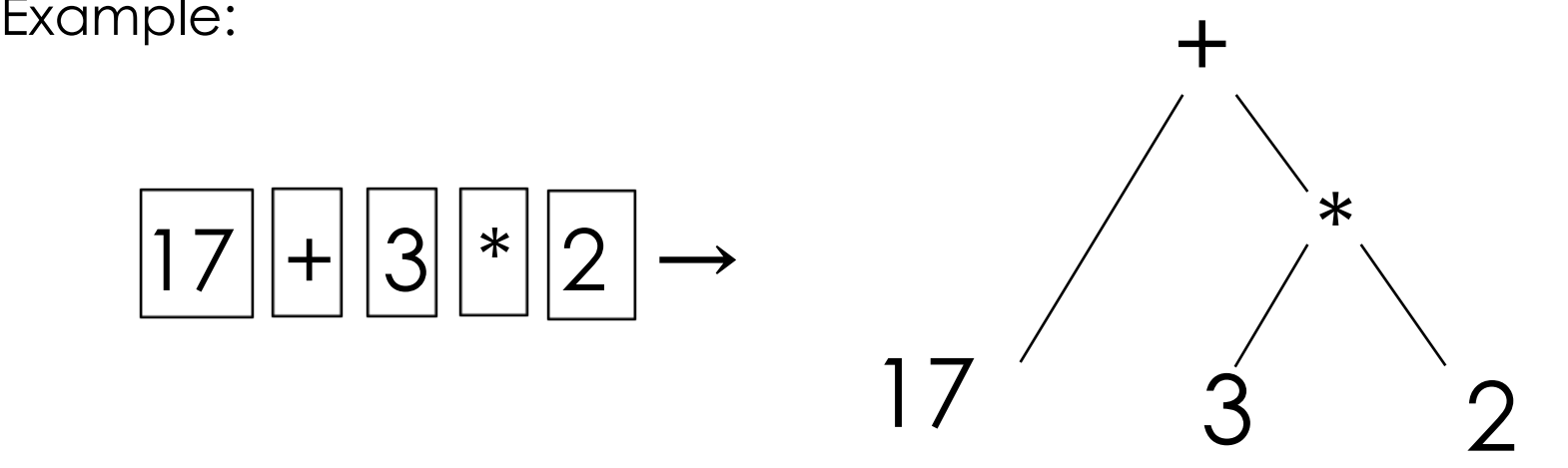

#### ocamlyacc

- Generator of syntactic analyzer (*Yet Another Compiler Compiler*)
- **Input: semantic actions associate with context-free grammar**
- **Output: parser**
- Invocation:

ocamlyacc <myfile>.mly

produces <myfile>.ml with the code of the parser

#### Grammar and semantic actions

 Context-free grammar: puts together terminal and non-terminal symbols

e.g. expr PLUS expr

Semantic action: Ocaml code that does the job

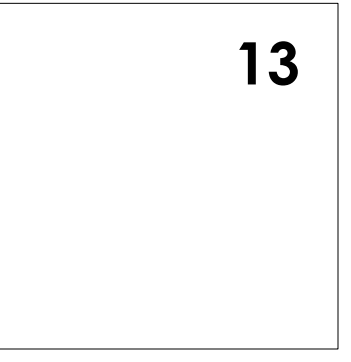

#### Structure of the .mly file

```
% { 
  header (OCaml code) 
% } 
  declarations (%token, %type, ...)> 
%% 
  rules (symbol {semantic action})>
```

```
%%
```

```
trailer (Ocaml code)
```
Comments are enclosed between /\* and \*/ (as in C) in the "declarations" and "rules" sections, and between (\* and \*) (as in Caml) in the "header" and "trailer" sections.

#### **Declarations**

%token *name*… *name /\* terminal symbols \*/*

%token < *type*> *name*… *name /\* terminal symbols of specific type\*/*

%start *symbol* … *symbol /\* nonterminal starting symbol,, for which type should be defined\*/*

%type < *type*> *symbol* … *symbol /\* declare type of nonterminal symbol \*/*

%left *symbol* … *symbol* 

%right *symbol* … *symbol*

%nonassoc *symbol* … *symbol*

#### Rules

;

nonterminal :

```
 symbol … symbol { semantic-action } 
| … 
| symbol … symbol { semantic-action }
```
Semantic actions

- **a** are arbitrary Caml expressions
- can access the semantic attributes with the \$ notation: expr PLUS expr  $\{ $1 + $3 \}$

#### Example: calc\_parser.mly

%token <int> INT

%token PLUS TIMES

%token EOL

%left PLUS /\* lower precedence \*/

%left TIMES /\* higher precedence \*/

%start main

%type <int> main

#### %%

main:

expr EOL { \$1 } ; expr:

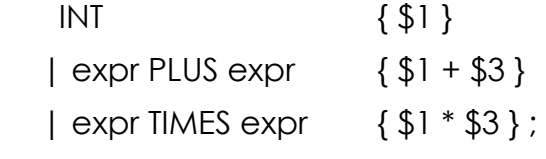

**Formal languages and compilers 2011** ;

#### **Calculator**

http://disi.unitn.it/~bielova/flc/exercises/03-Calculator.zip

- Definition of the lexer: calc\_lexer.mll
- Definition of the parser: calc\_parser.mly
- Main program: calc\_main.ml

Compilation:

ocamllex calc\_lexer.mll # generates calc\_lexer.ml

ocamlyacc calc\_parser.mly # generates calc\_parser.ml and calc\_parser.mli

- ocamlc -c calc\_parser.mli
- ocamlc -c calc\_lexer.ml
- ocamlc -c calc\_parser.ml
- ocamlc -c calc\_main.ml
- ocamlc -o calc calc\_lexer.cmo calc\_parser.cmo calc\_main.cmo

./calc

#### Excercise

Extend the calculator with:

- Add tabulations to the white spaces
- Add subtraction and division
- Add unary function "-"
- Parenthesis
- Change the syntax to prefix syntax:

 $+ * 3 4 5 = 17$ 

Add an operator with arbitrary number of operands:

 $(+$  (\* 1 2 3) 4 5 ) = 15

**Try whatever you like**